## **Using the Deployment Controls**

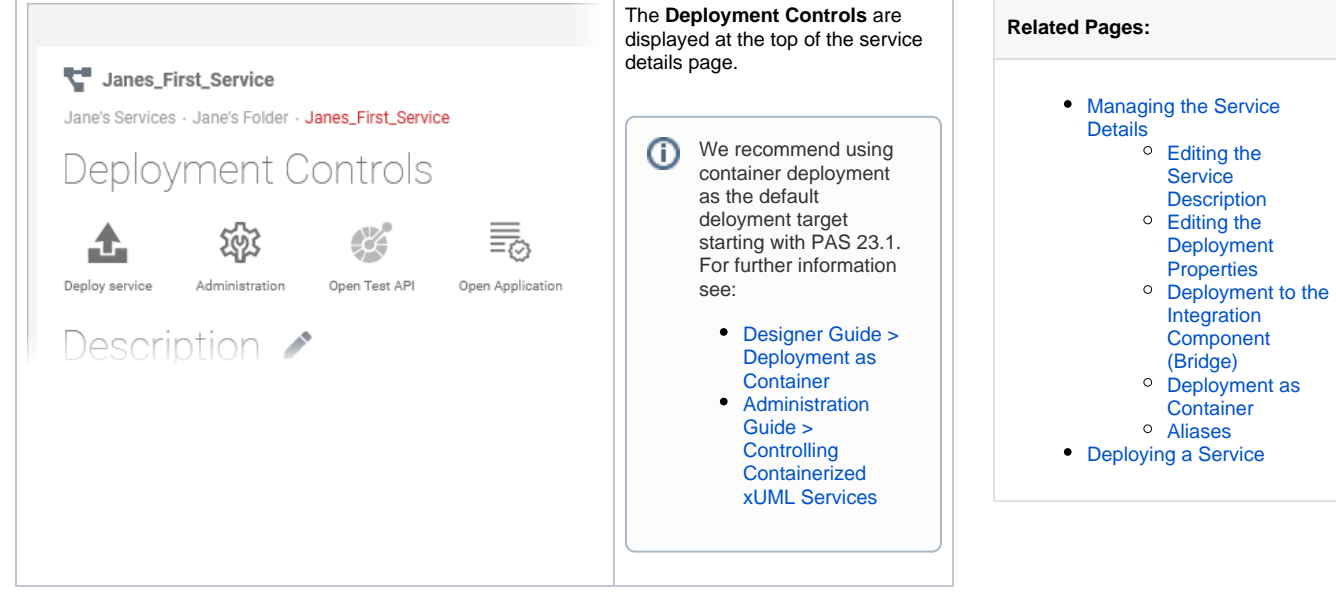

The deployment controls contain several quick action icons:

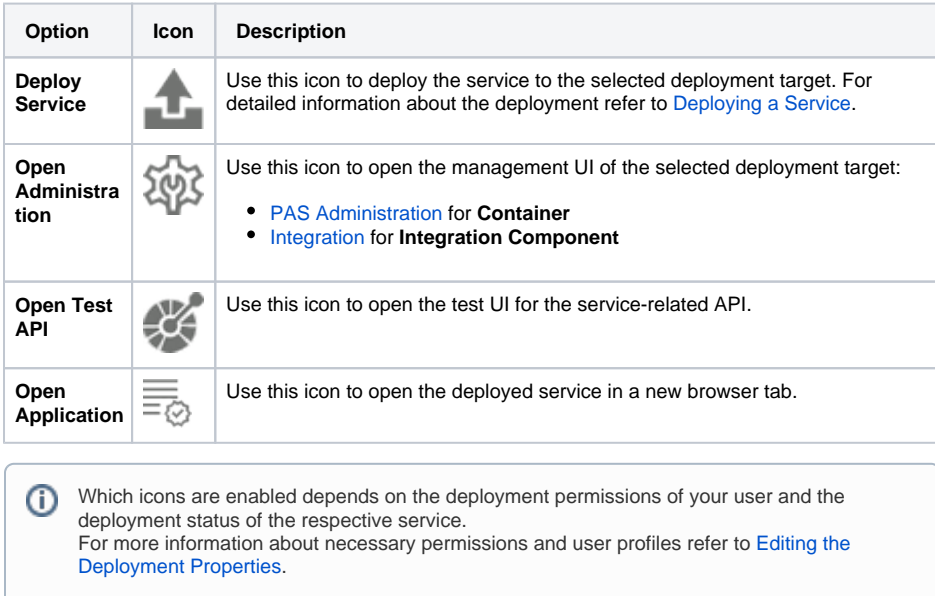

If the deployment icon is disabled, you do not have the necessary permissions to deploy a service. Please contact your PAS administrator in this case.